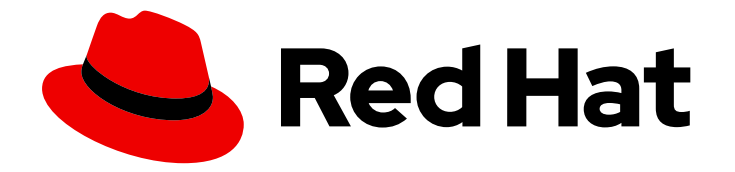

# Red Hat Service Interconnect 1.4

# Introduction

Key features and supported configurations

Last Updated: 2024-04-25

Key features and supported configurations

### Legal Notice

Copyright © 2024 Red Hat, Inc.

The text of and illustrations in this document are licensed by Red Hat under a Creative Commons Attribution–Share Alike 3.0 Unported license ("CC-BY-SA"). An explanation of CC-BY-SA is available at

http://creativecommons.org/licenses/by-sa/3.0/

. In accordance with CC-BY-SA, if you distribute this document or an adaptation of it, you must provide the URL for the original version.

Red Hat, as the licensor of this document, waives the right to enforce, and agrees not to assert, Section 4d of CC-BY-SA to the fullest extent permitted by applicable law.

Red Hat, Red Hat Enterprise Linux, the Shadowman logo, the Red Hat logo, JBoss, OpenShift, Fedora, the Infinity logo, and RHCE are trademarks of Red Hat, Inc., registered in the United States and other countries.

Linux ® is the registered trademark of Linus Torvalds in the United States and other countries.

Java ® is a registered trademark of Oracle and/or its affiliates.

XFS ® is a trademark of Silicon Graphics International Corp. or its subsidiaries in the United States and/or other countries.

MySQL<sup>®</sup> is a registered trademark of MySQL AB in the United States, the European Union and other countries.

Node.js ® is an official trademark of Joyent. Red Hat is not formally related to or endorsed by the official Joyent Node.js open source or commercial project.

The OpenStack ® Word Mark and OpenStack logo are either registered trademarks/service marks or trademarks/service marks of the OpenStack Foundation, in the United States and other countries and are used with the OpenStack Foundation's permission. We are not affiliated with, endorsed or sponsored by the OpenStack Foundation, or the OpenStack community.

All other trademarks are the property of their respective owners.

### Abstract

This guide introduces Red Hat Service Interconnect and describes a service network. Red Hat Service Interconnect is a Red Hat build of the open source Skupper project.

### **Table of Contents**

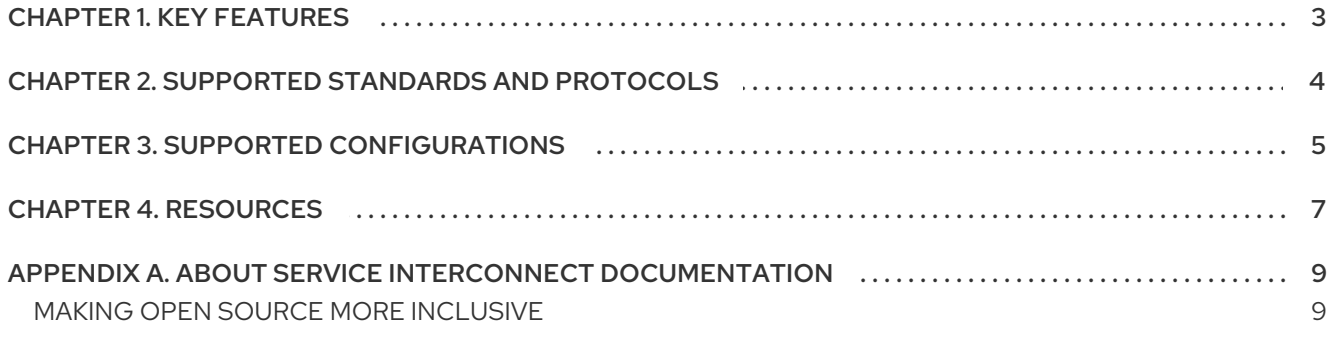

## CHAPTER 1. KEY FEATURES

<span id="page-6-0"></span>Red Hat Service Interconnect is a Red Hat build of the open source [Skupper](https://skupper.io/) project. Skupper introduces a service network, linking services across the hybrid cloud.

A service network enables communication between services running in different network locations. It allows geographically distributed services to connect as if they were all running in the same site.

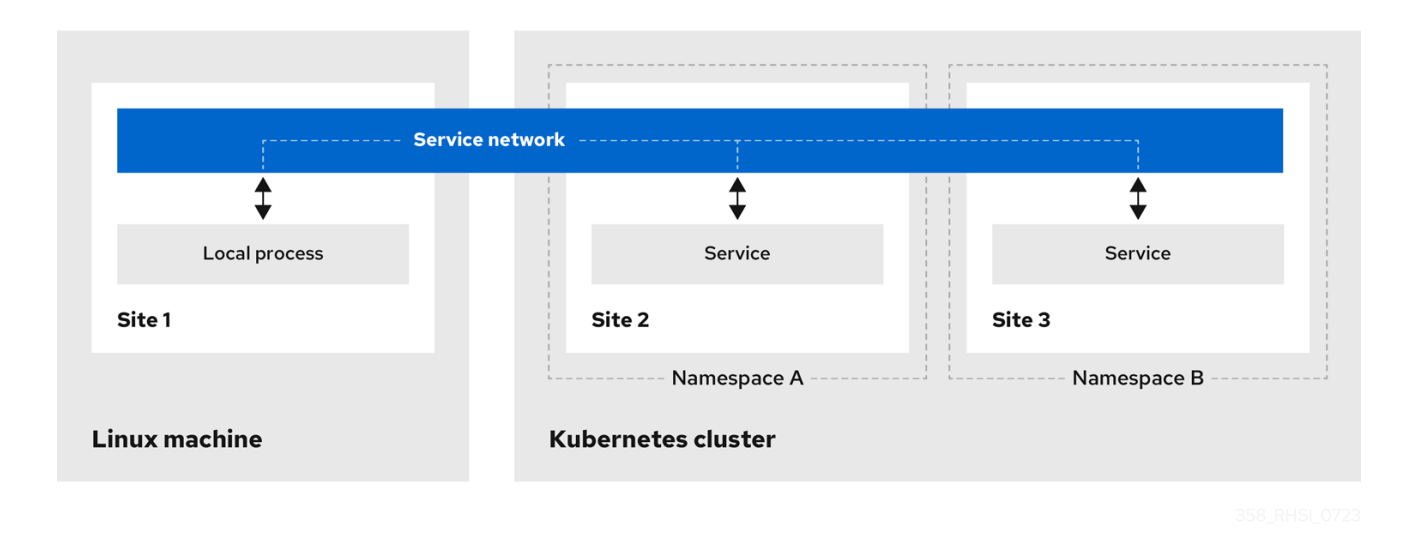

The following are key features of Skupper:

- Private to public site connectivity: You expose only specific services and ports to a remote site.
- Minimal effort: A few **skupper** CLI commands to expose services from one site to another.
- Security: mTLS for all cross site communication.
- Load balancing and failover of services.

# <span id="page-7-0"></span>CHAPTER 2. SUPPORTED STANDARDS AND PROTOCOLS

Red Hat Service Interconnect supports the following TLS versions for site links:

- $\bullet$  TLS 1.2
- $\bullet$  TLS 1.3

### CHAPTER 3. SUPPORTED CONFIGURATIONS

#### <span id="page-8-0"></span>Command-line interface

- RHEL 8 x86-64
- $\bullet$  RHEL 9 x86-64

#### Router

For use in Kubernetes-based sites and as a gateway for containers or machines.

- RHEL 8 x 86-64
- RHEL 9 x86-64

Note: RHSI is not supported for standalone use as a messaging router.

#### RHSI Operator

The operator is supported with OpenShift 4.x only.

#### OpenShift versions

- OpenShift 3.11
- OpenShift 4.10, 4.11 and 4.12
- ROSA and ARO
- OpenShift Container Platform and OpenShift Dedicated

Installing RHSI in a disconnected network by mirroring the required components to the cluster is supported.

#### Ingress types

- LoadBalancer
- OpenShift Routes

#### CPU architecture

 $\bullet$   $x86-64$ 

#### Podman sites:

Podman-based sites are a [Technical](https://access.redhat.com/support/offerings/techpreview/) Preview feature.

You can create Podman sites only on OS versions where the Skupper CLI and router are supported.

#### Kubernetes distributions

Red Hat provides assistance running Red Hat Service Interconnect on any [CNCF-certified](https://www.cncf.io/certification/software-conformance/#logos) distribution of Kubernetes.

Note, however, that Red Hat Service Interconnect is tested only on OpenShift.

#### Ingress types

- Contour
- Nginx This requires configuration for TLS passthrough
- NodePort

#### Upgrades

Red Hat supports upgrades from one downstream minor version to the next, with no jumps. While Red Hat aims to have compatibility across minor versions, we recommend upgrading all sites to latest version.

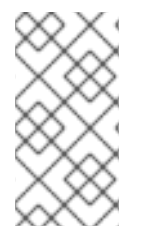

#### **NOTE**

If you have applications that require long lived connections, for example Kafka clients, consider using a load balancer as ingress instead of a proxy ingress such as OpenShift route. If you use an OpenShift route as ingress, expect interruptions whenever routes are configured.

For information about the latest release, see Red Hat Service Interconnect Supported [Configurations](https://access.redhat.com/articles/7023528) .

### CHAPTER 4. RESOURCES

<span id="page-10-0"></span>The following resources are available:

- [Skupper](https://skupper.io/start/index.html) Getting started
- Skupper [Examples](https://skupper.io/examples/index.html)
- [Skupper](https://skupper.io/docs/cli/index.html) Using the Skupper CLI
	- **o** [Creating](https://skupper.io/docs/cli/index.html#creating-using-cli) a site using the CLI
	- **o** [Custom](https://skupper.io/docs/cli/index.html#custom-sites) sites
	- [Linking](https://skupper.io/docs/cli/index.html#linking-sites) sites
	- [Specifying](https://skupper.io/docs/cli/index.html#link-cost) link cost
	- Exposing services on the service network from a [namespace](https://skupper.io/docs/cli/index.html#exposing-services-ns)
	- [Exposing](https://skupper.io/docs/cli/index.html#exposing-services-local) services on the service network from a local machine
	- [Exploring](https://skupper.io/docs/cli/index.html#network-service-skupper-io) a service network
	- **o** [Securing](https://skupper.io/docs/cli/index.html#built-in-security-options) a service network
	- [Supported](https://skupper.io/docs/cli/index.html#protocols-skupper-io) standards and protocols
	- CLI options for working with [different](https://skupper.io/docs/cli/index.html#cli-global-options) clusters
- Skupper Using [Skupper](https://skupper.io/docs/cli/podman.html) podman
	- About [Skupper](https://skupper.io/docs/cli/podman.html#about-skupper-io) podman
	- **o** [Creating](https://skupper.io/docs/cli/podman.html#creating-a-site-skupper-io) a site using Skupper podman
	- Linking sites using [Skupper](https://skupper.io/docs/cli/podman.html#_linking_sites_using_skupper_podman) podman
	- Working with services using [Skupper](https://skupper.io/docs/cli/podman.html#_working_with_services_using_skupper_podman) podman
- Skupper Using the [Skupper](https://skupper.io/docs/console/index.html) console
	- [Enabling](https://skupper.io/docs/console/index.html#enabling-console) the Skupper console
	- [Accessing](https://skupper.io/docs/console/index.html#accessing-console) the Skupper console
	- **•** [Exploring](https://skupper.io/docs/console/index.html#exploring-console) the Skupper console
- Skupper [Configuring](https://skupper.io/docs/yaml/index.html) Skupper sites using YAML
	- [Creating](https://skupper.io/docs/yaml/index.html#creating-using-yaml) a Skupper site using YAML
	- [Linking](https://skupper.io/docs/yaml/index.html#linking-sites-using-yaml) sites using YAML
	- Configuring services using [annotations](https://skupper.io/docs/yaml/index.html#skupper-annotations)
	- Appendix A: Site [ConfigMap](https://skupper.io/docs/yaml/index.html#site-config-reference) YAML reference
- Skupper [Troubleshooting](https://skupper.io/docs/troubleshooting/index.html) a service network
	- **o** [Checking](https://skupper.io/docs/troubleshooting/index.html#checking-sites) sites
	- **o** [Checking](https://skupper.io/docs/troubleshooting/index.html#checking-links) links
	- Checking [gateways](https://skupper.io/docs/troubleshooting/index.html#debug-gateways)
	- **o** [Creating](https://skupper.io/docs/troubleshooting/index.html#creating-debug) a Skupper debug tar file
	- <sup>o</sup> Improving Skupper router [performance](https://skupper.io/docs/troubleshooting/index.html#router-performance)
	- **o** [Resolving](https://skupper.io/docs/troubleshooting/index.html#common-problems) common problems
- Skupper [Securing](https://skupper.io/docs/policy/index.html) a service network using policies  $\bullet$ 
	- About the policy [system](https://skupper.io/docs/policy/index.html#about-skupper-policies)
	- [Upgrading](https://skupper.io/docs/policy/index.html#upgrading-existing-sites) on a cluster with existing sites
	- **o** [Creating](https://skupper.io/docs/policy/index.html#creating-policies) policies for the policy system
	- **•** [Exploring](https://skupper.io/docs/policy/index.html#exploring-policies) the current policies for a cluster
- **•** Creating a site using the Skupper [Operator](https://skupper.io/docs/operator/index.html#creating-site-using-operator-skupper-io)

# APPENDIX A. ABOUT SERVICE INTERCONNECT **DOCUMENTATION**

### <span id="page-12-1"></span><span id="page-12-0"></span>MAKING OPEN SOURCE MORE INCLUSIVE

Red Hat is committed to replacing problematic language in our code, documentation, and web properties. We are beginning with these four terms: master, slave, blacklist, and whitelist. Because of the enormity of this endeavor, these changes will be implemented gradually over several upcoming releases. For more details, see our CTO Chris Wright's [message](https://www.redhat.com/en/blog/making-open-source-more-inclusive-eradicating-problematic-language) .

*Revised on 2024-04-25 14:57:27 UTC*